Constraint Programming Lab 1. Introduction to OPL

Ruslan Sadykov

INRIA Bordeaux—Sud-Ouest

10 February 2022

KO KKO K S A B K S B K V S A V K S B K S B K S A V S B K S B K S B K S B K S B K S B K S B K S B K S B K S B K

## <span id="page-1-0"></span>Lignes directrices

[Software overview](#page-1-0)

*[OPL Development Studio](#page-7-0)*

[Lab : steel mill inventory matching problem](#page-19-0)

K ロ ▶ K @ ▶ K 할 ▶ K 할 ▶ 이 할 → 9 Q Q\*

#### $\blacktriangleright$  Commercial

**IBM ILOG CP Optimizer** (free for academic use), interfaces : *C++*, *Java*,

*IBM ILOG CPLEX Optimization Studio (OPL)*.

▶ **Artelys Kalis**, interfaces : C++, Java, *Xpress-Mosel.* 

 $\blacktriangleright$  Free

▶ Google OR-Tools CP-SAT solver, interface :  $C_{++}$ , Python.

**KORK ERKER ADAM ADA** 

- ▶ **MiniZinc** (modeling language), interface : *MiniZincIDE*.
- ▶ Choco Solver, interface : *Java*.
- ▶ **Gecode**, interface :  $C_{++}$ .
- ▶ **PyCSP3**<sup>3</sup>, interface : *Python*

#### $\blacktriangleright$  Commercial

**IBM ILOG CP Optimizer** (free for academic use), interfaces : *C++*, *Java*,

*IBM ILOG CPLEX Optimization Studio (OPL)*.

▶ Artelys Kalis, interfaces : C++, Java, Xpress-Mosel.

 $\blacktriangleright$  Free

I **Google OR-Tools CP-SAT solver**, interface : *C++, Python*.

**KORK ERKER ADAM ADA** 

- I **MiniZinc** (modeling language), interface : *MiniZincIDE*.
- ▶ Choco Solver, interface : *Java*.
- ▶ **Gecode**, interface :  $C++$ .
- ▶ **PyCSP3**<sup>3</sup>, interface : *Python*

#### $\blacktriangleright$  Commercial

- **IBM ILOG CP Optimizer** (free for academic use), interfaces : *C++*, *Java*,
	- *IBM ILOG CPLEX Optimization Studio (OPL)*.
- ▶ Artelys Kalis, interfaces : C++, Java, Xpress-Mosel.
- $\blacktriangleright$  Free
	- ▶ Google OR-Tools CP-SAT solver, interface :  $C_{++}$ , Python.

- I **MiniZinc** (modeling language), interface : *MiniZincIDE*.
- ▶ Choco Solver, interface : *Java*.
- ▶ **Gecode**, interface :  $C++$ .
- ▶ **PyCSP3**<sup>3</sup>, interface : *Python*

#### $\blacktriangleright$  Commercial

- **IBM ILOG CP Optimizer** (free for academic use), interfaces
	- : *C++*, *Java*,

*IBM ILOG CPLEX Optimization Studio (OPL)*.

▶ Artelys Kalis, interfaces : C++, Java, Xpress-Mosel.

- $\blacktriangleright$  Free
	- ▶ Google OR-Tools CP-SAT solver, interface :  $C_{++}$ , Python.

- I **MiniZinc** (modeling language), interface : *MiniZincIDE*.
- ▶ Choco Solver, interface : *Java*.
- ▶ **Gecode**, interface :  $C++$ .
- ▶ **PyCSP3**<sup>3</sup>, interface : *Python*

# Example : frequency assignment

- $\blacktriangleright$  Variables :  $F_i$  frequency assigned to transmitter *i*.
- $\blacktriangleright$  Additional variables :  $S_i = 0$  if low frequency 1 if high frequency.
- $\blacktriangleright$  Constraints :
	- <sup>I</sup> <sup>|</sup> *<sup>F</sup><sup>i</sup>* <sup>−</sup> *<sup>F</sup><sup>j</sup>* |≥ *dij*, ∀(*i*, *j*);
	- $\blacktriangleright$  all-different $(F_1, \ldots, F_5)$ .
- $\blacktriangleright$  Additional constraints :
	- $\triangleright$  element(*S*<sub>*i*</sub>, {0, 0, 0, 1, 1, 1, 1}, *F<sub>i</sub>*), ∀*i*.
	- <sup>I</sup> gcc({*Si*}<sup>∀</sup>*<sup>i</sup>* , {0, 1}, 2, 3, 2, 3).

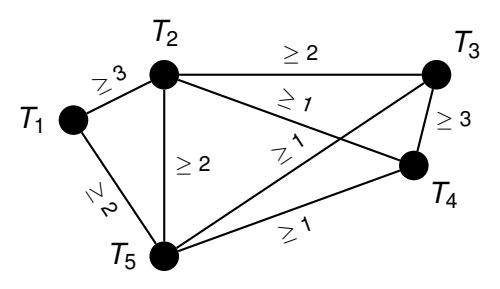

## <span id="page-7-0"></span>Lignes directrices

[Software overview](#page-1-0)

*[OPL Development Studio](#page-7-0)*

[Lab : steel mill inventory matching problem](#page-19-0)

K ロ ▶ K @ ▶ K 할 ▶ K 할 ▶ 이 할 → 9 Q Q\*

# IBM ILOG CPLEX Optimization Studio

[https://www.ibm.com/products/](https://www.ibm.com/products/ilog-cplex-optimization-studio) [ilog-cplex-optimization-studio](https://www.ibm.com/products/ilog-cplex-optimization-studio)

(Windows, Linux, Mac OS, ...)

No-cost academic edition is available

**KORKARA KERKER DAGA** 

#### Data and variables declaration

```
/*********************************************
 * OPL 6.0.1 Model
 * File : frequencies.mod
 *********************************************/
using CP; //!!!!!
```
**KORK ERKER ADAM ADA** 

```
int nbFreqs = ... ;
int nbTrans = ... ;
range Freqs = 1..nbFreqs ;
range Trans = 1..nbTrans ;
int Diffs[Trans,Trans] = ... ;
int BasseHaute[Freqs] = ... ;
```

```
dvar int F[Trans] in Freqs ;
dvar int S[Trans] in 0..1 ;
```
#### Data file

```
/*********************************************
* OPL 6.0.1 Data
* File : frequencies.dat
 *********************************************/
```
**KORKARA KERKER DAGA** 

```
nbFreqs = 7 ;
nbTrans = 5 ;
Diffs = [[0 3 0 0 2]
         [3 0 2 1 2]
         [0 2 0 3 1]
         [0 1 3 0 1]
         [2 2 1 1 0]] ;
BasseHaute = [0 0 0 1 1 1 1] ;
```
## Objective and constraints declaration

```
minimize max(t in Trans) F[t] ;
subject to {
  forall (ordered t1, t2 in Trans : Diffs[t1,t2] > 0)
      abs( F[t1] - F[t2] ) >= Diffs[t1,t2] ;
  allDifferent(F) ;
  forall (t in Trans)
      S[t] == element(BasseHaute,F[t]) ;
  count(S,0) == 2 ;
  count(S,1) == 3 ;
}
execute {
  for (var t=1 ; t<=nbTrans ; t++)
      writeln("F["+t+"]="+F[t]) ;
}
```
**KOD KARD KED KED BE YOUR** 

## Find all solutions

```
main {
  thisOplModel.generate() ;
  cp.startNewSearch() ;
  var n=0 ;
  while (cp.next()) {
      n = n+1 ;
      write("Solution -> ") ;
      writeln(n) ;
      for (var t=1 ; t<=thisOplModel.nbTrans ; t++)
          writeln("\t F["+t+"]="+thisOplModel.F[t]) ;
  }
  cp.endSearch() ;
}
```
## Some constraints available in OPL

- $\blacktriangleright$  Arithmétiques (on peut utilisez min, max, count, abs, element).
- $\blacktriangleright$  Logiques

 $(\&\&,\|\cdot\|,\|\cdot\|,\Rightarrow,\|\cdot\|=-).$ 

- $\blacktriangleright$  Explicites (allowedAssignments, forbiddenAssignments).
- **Pour l'ordonnancement** (endBeforeStart, endAtStart, noOverlap, ...)

#### $\blacktriangleright$  Specialisées

(allDifferent, allMinDistance, inverse, lex, pack)

**KORK ERKER ADAM ADA** 

#### Declaration of heuristics

```
execute {
  var fc = cp.factory ;
  var phase1 = fc.searchPhase(F,
      fc.selectSmallest(fc.varIndex(F)),
      fc.selectLargest(fc.value())) ;
  cp.setSearchPhases(phase1) ;
}
```
#### Variable evaluations :

**...**

```
varIndex(dvar int[])
domainSize()
domainMin()
regretOnMin()
successRate()
impact()
```
Value evaluations :

**value() valueImpact() valueSuccessRate() explicitValueEval(int[],int[]) valueIndex(int[])**

#### Declaration of heuristics

```
execute {
  var fc = cp.factory ;
  var phase1 = fc.searchPhase(F,
      fc.selectSmallest(fc.varIndex(F)),
      fc.selectLargest(fc.value())) ;
  cp.setSearchPhases(phase1) ;
}
```
Variable evaluations :

**...**

```
varIndex(dvar int[])
domainSize()
domainMin()
regretOnMin()
successRate()
impact()
```
**value() valueImpact() valueSuccessRate() explicitValueEval(int[],int[]) valueIndex(int[])**

Value evaluations :

```
KOD KOD KED KED E VAN
```
#### Solver parameters

```
execute {
  var p = cp.param;
  p.logPeriod = 10000 ;
  p.searchType = "DepthFirst";
  p.timeLimit = 600 ;
}
```
Options :

**AllDiffInterenceLevel CountInferenceLevel ElementInferenceLevel BranchLimit TimeLimit LogVerbosity PropagationLog SearchType**

```
Low, Basic, Medium, Extended
Low, Basic, Medium, Extended
Low, Basic, Medium, Extended
<number>
<number>(in seconds)
Quiet, Terse, Normal, Verbose
Quiet, Terse, Normal, Verbose
depthFirst, Restart, MultiPoint
```
#### Solver parameters

```
execute {
  var p = cp.param;
  p.logPeriod = 10000 ;
  p.searchType = "DepthFirst";
  p.timeLimit = 600 ;
}
```
Options :

**AllDiffInterenceLevel CountInferenceLevel ElementInferenceLevel BranchLimit TimeLimit LogVerbosity PropagationLog SearchType**

**Low, Basic, Medium, Extended Low, Basic, Medium, Extended Low, Basic, Medium, Extended <number> <number>(in seconds) Quiet, Terse, Normal, Verbose Quiet, Terse, Normal, Verbose depthFirst, Restart, MultiPoint**

# Using OPL in CREMI

1. Download and unarchive the model for frequency assignment problem :

> www.math.u-bordeaux.fr/~rsadykov/ teaching/MSE3315C/TP/frequencies.zip

- 2. Run OPLIDE
- 3. In OPLIDE :
	- $\triangleright$  Make new project (File  $\rightarrow$  New...  $\rightarrow$  OPL project)
	- $\triangleright$  Copy downloaded files (.mod and .dat) to project (File  $\rightarrow$ Copy Files to Project...)
	- $\triangleright$  Create a run configuration (File  $\rightarrow$  New...  $\rightarrow$  Run configuration)
	- $\blacktriangleright$  Add .mod and .dat files to the new configuration (drag them there)
	- **IDED** Run the configuration (right click on configuration  $\rightarrow$  Run this)
- 4. Documentation : Help  $\rightarrow$  Help Contents

## <span id="page-19-0"></span>Lignes directrices

[Software overview](#page-1-0)

*[OPL Development Studio](#page-7-0)*

[Lab : steel mill inventory matching problem](#page-19-0)

K ロ ▶ K @ ▶ K 할 ▶ K 할 ▶ 이 할 → 9 Q Q\*

#### Problem description

- $\triangleright$  A steel mill has an inventory of steel slabs of different sizes.
- $\blacktriangleright$  From these steel slabs, we need to manufacture different types of steel coils.
- $\triangleright$  Every steel coil type requires a different production process encoded by a color.
- $\triangleright$  Every order is characterized by the weight and color of the steel coil.
- $\triangleright$  Every steel slab can be used for production of steel coils of at most two different colors.
- $\blacktriangleright$  The total weight of steel coils produced from the same steel slab cannot exceed its capacity (or size).
- $\blacktriangleright$  The objective is to minimize to total loss (unused capacity of steel slabs).

## Practical information

#### Necessary files are available at

www.math.u-bordeaux1.fr/~rsadykov/ teaching/MSE3315C/TP/stillmill.zip

#### Help

- ▶ **or** : IDE and OPL > OPL > Language Quick Reference > OPL keywords  $>$  or
- **► dexpr** : IDE and OPL > OPL > Language Quick Reference > OPL keywords > dexpr
- ▶ **pack** : IDE and OPL > OPL > Language Quick Reference > OPL functions > pack
- Or you can just search them

## Practical information

Necessary files are available at

```
www.math.u-bordeaux1.fr/~rsadykov/
teaching/MSE3315C/TP/stillmill.zip
```
**Help** 

- ▶ **or** : IDE and OPL > OPL > Language Quick Reference > OPL keywords  $>$  or
- **dexpr** : IDE and OPL > OPL > Language Quick Reference  $>$  OPL keywords  $>$  dexpr
- ▶ pack : IDE and OPL > OPL > Language Quick Reference > OPL functions > pack

**KORKARA KERKER DAGA** 

Or you can just search them